## **HƯỚNG DẪN THIẾT LẬP PHƯƠNG PHÁP XÁC THỰC Smart OTP**

## **Bước 1: Khách hàng tải app "SHTrading" trên điện thoại di động**

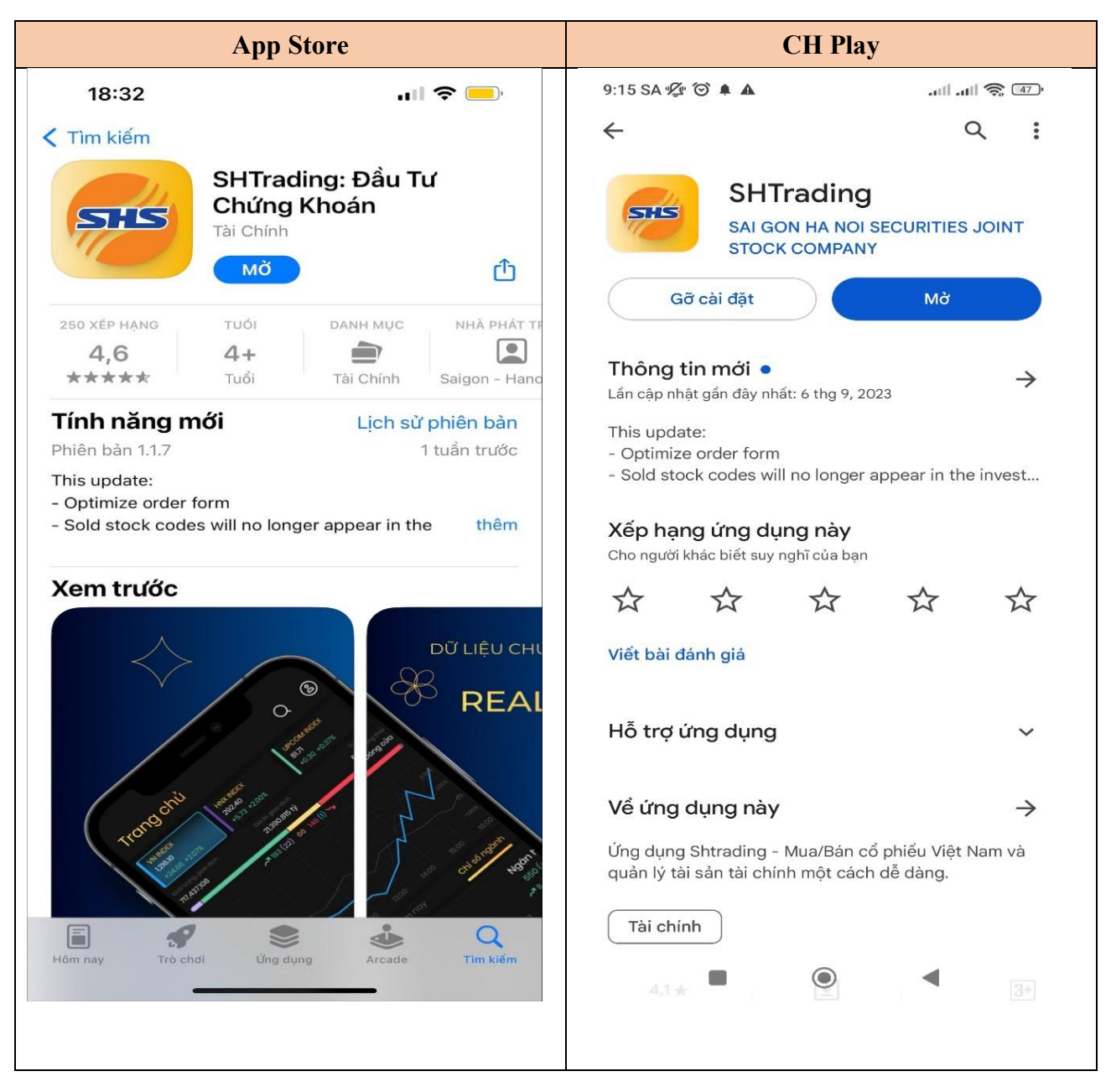

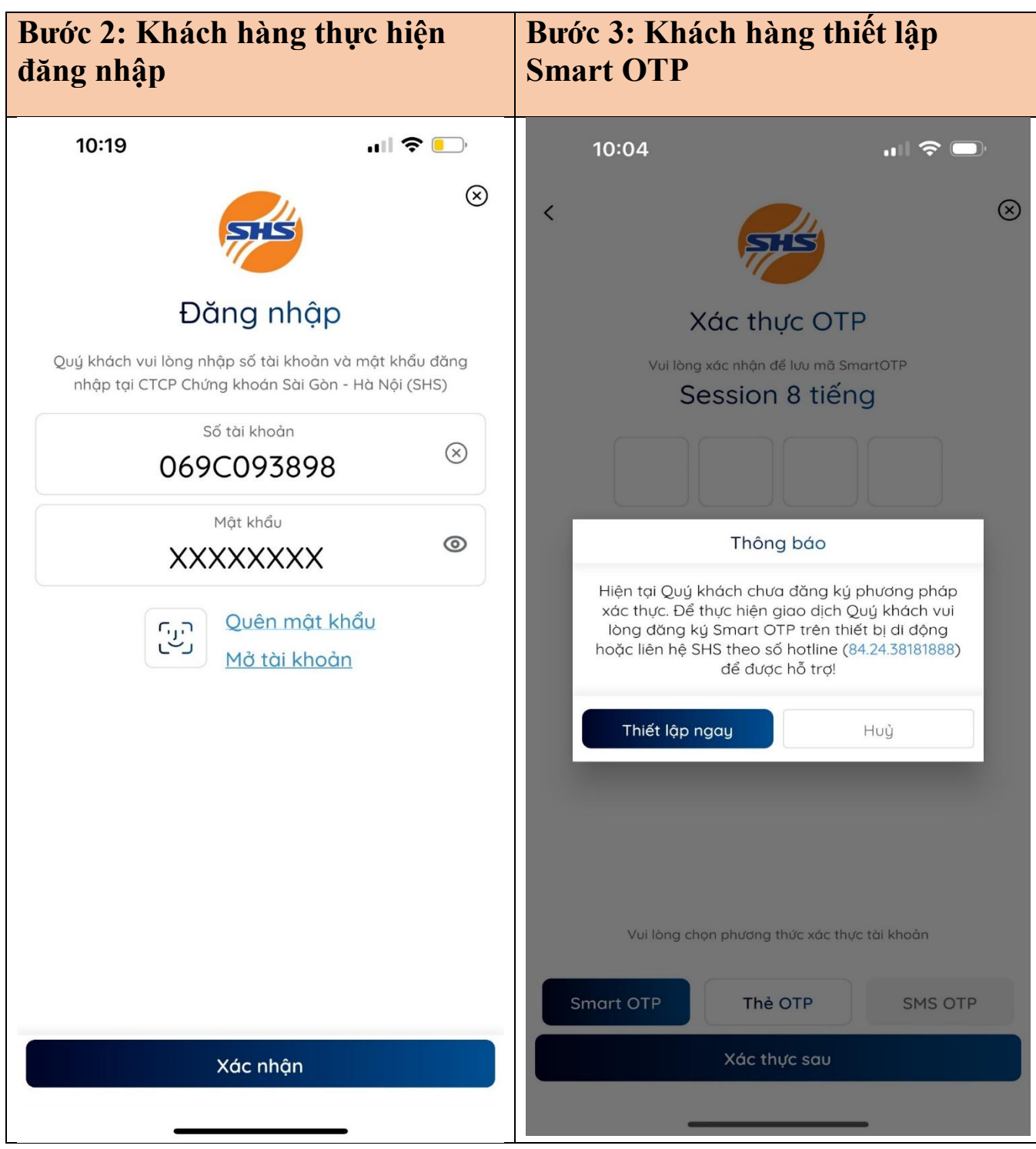

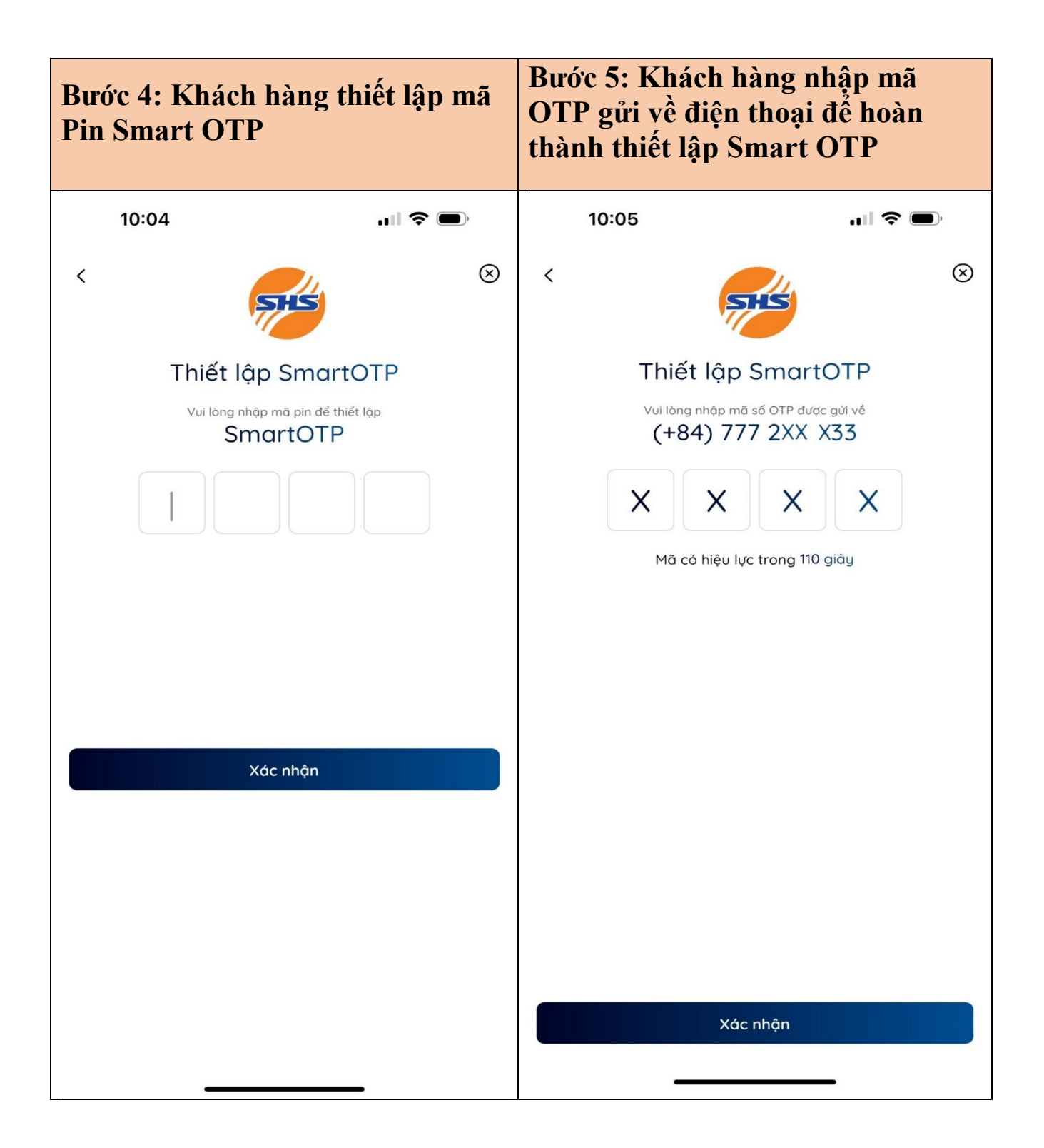